# **Descubra como depositar na Betano com cartão de crédito - apostador aposta**

**Autor: symphonyinn.com Palavras-chave: Descubra como depositar na Betano com cartão de crédito** 

# **Descubra como depositar na Betano com cartão de crédito**

Você está pronto para entrar no mundo emocionante das apostas esportivas e cassino online? Mas antes de começar a apostar, você precisa saber como depositar dinheiro na sua Descubra como depositar na Betano com cartão de crédito conta Betano.

Neste guia completo, vamos te mostrar como depositar na Betano com cartão de crédito, um dos métodos mais populares e convenientes para brasileiros.

#### **Você está pronto para começar?**

## **Por que escolher o cartão de crédito para depositar na Betano?**

O cartão de crédito é uma opção popular para depositar na Betano por diversos motivos:

- **Segurança:** As transações com cartão de crédito são protegidas por sistemas de segurança avançados, garantindo a proteção dos seus dados.
- **Conveniência:** Você pode depositar dinheiro na sua Descubra como depositar na Betano com cartão de crédito conta Betano a qualquer hora e lugar, diretamente do seu celular ou computador.
- **Rapidez:** Os depósitos com cartão de crédito geralmente são processados em Descubra como depositar na Betano com cartão de crédito tempo real, permitindo que você comece a apostar imediatamente.
- **Flexibilidade:** Você pode escolher o cartão de crédito que preferir, seja Visa, Mastercard ou outros.

## **Como depositar na Betano com cartão de crédito?**

Siga estes passos simples para depositar na Betano com cartão de crédito:

- 1. **Acesse sua Descubra como depositar na Betano com cartão de crédito conta Betano:** Faça login na sua Descubra como depositar na Betano com cartão de crédito conta Betano usando seu nome de usuário e senha.
- 2. **Clique em Descubra como depositar na Betano com cartão de crédito "Depositar":** Encontre a opção "Depositar" no menu principal da plataforma.
- 3. **Selecione "Cartão de Crédito":** Escolha a opção "Cartão de Crédito" como método de pagamento.
- 4. **Preencha os dados do seu cartão:** Digite o número do seu cartão, data de validade, código de segurança (CVV) e nome do titular.
- 5. **Confirme o depósito:** Revise os detalhes do depósito e confirme a transação.

**Pronto!** O dinheiro estará disponível na sua Descubra como depositar na Betano com cartão de crédito conta Betano em Descubra como depositar na Betano com cartão de crédito poucos minutos.

## **Quais são as vantagens de depositar com cartão de crédito na Betano?**

Além dos benefícios mencionados anteriormente, depositar com cartão de crédito na Betano oferece outras vantagens:

- **Bônus de boas-vindas:** A Betano oferece bônus de boas-vindas para novos jogadores que depositam com cartão de crédito.
- **Promoções exclusivas:** A Betano costuma oferecer promoções especiais para jogadores que usam cartão de crédito para depositar.
- **Facilidade de saque:** Você pode sacar seus ganhos usando o mesmo cartão de crédito que usou para depositar.

## **Dicas para depositar com cartão de crédito na Betano:**

- **Verifique os limites de depósito:** Cada cartão de crédito tem um limite de depósito diário, semanal ou mensal. Certifique-se de que o limite do seu cartão seja suficiente para o valor que você deseja depositar.
- **Utilize um cartão de crédito seguro:** Use um cartão de crédito que você confia e que tenha medidas de segurança robustas.
- **Mantenha seus dados seguros:** Nunca compartilhe os dados do seu cartão de crédito com terceiros.

# **Comece a apostar na Betano hoje mesmo!**

Agora que você sabe como depositar na Betano com cartão de crédito, não perca tempo! Crie sua Descubra como depositar na Betano com cartão de crédito conta, faça seu primeiro depósito e aproveite as emocionantes oportunidades de apostas esportivas e cassino online.

**Aproveite as promoções especiais da Betano e comece a ganhar!**

**Lembre-se:** Aposte com responsabilidade.

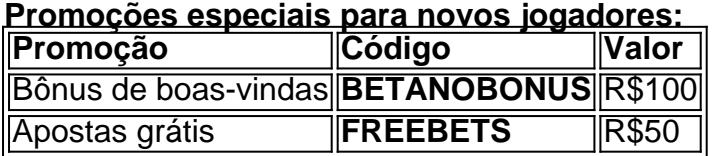

**Aproveite esta oportunidade única! \*\*[\\*betano apostas virtuais](/-bet-ano-apost-as-virtuais-2024-07-30-id-10361.htm) \*\*[\\*best online casino reviews](/br/best-online-cas-ino-reviews-2024-07-30-id-8002.html) Desfrute da experiência Betano!**

# **Partilha de casos**

### Como Depositar no Betano Com Cartão de Crédito: Seu Guia Passo a Passo Vamos embarcar nesta jornada emocionante para garantir que seus primeiros passos na Betano sejam suaves e tranquilos. Acredite, você está prestes a aproveitar todas as apostas que a vida tem a oferecer!

 Primeiro, precisamos criar uma conta no site da Betano Brasil. Este é o seu trampolim para entrar em Descubra como depositar na Betano com cartão de crédito um mundo de possibilidades - do risco calculado ao jogo divertido de azar. Com sua Descubra como depositar na Betano com cartão de crédito nova conta pronta e configurada, a Betano se transformou num portal às apostas que aceitam cartões de crédito.

 Agora vem o momento principal: fazer seu primeiro depósito com seu Cartão de Crédito! Aqui está um guia simples para ajudá-lo a realizar essa tarefa: 1. Faça login na Betano Brasil usando suas credenciais recém-criadas. 2. Navegue até o painel 'Depósitos' e escolha sua Descubra

como depositar na Betano com cartão de crédito preferência de pagamento - neste caso, cartão de crédito. 3. Insira seus detalhes do Cartão de Crédito com segurança (número da conta, data de vencimento e código CVV). A Betano usa a tecnologia mais avançada para garantir sua Descubra como depositar na Betano com cartão de crédito privacamo. 4. Insira o valor que deseja depositar e confirme. O dinheiro será transferido em Descubra como depositar na Betano com cartão de crédito breve! 5. Celebre seu primeiro depósito com um aperto de mão virtual no Betano - agora você está pronto para apostar e ganhar!

 Mas, e se surgirem dúvidas? Aqui estão algumas respostas rápidas: - Quanto tempo leva para o depósito ser processado na Betano com Cartão de Crédito? Tipicamente, 24 a 72 horas. - Posso reembolsar meu depósito se eu não quiser apostar mais ou mudar minha mente? Sim, você pode solicitar um reembolso dentro das condições da plataforma. - Quais são as opções de pagamento alternativas na Betano para aqueles que preferem outros métodos? Você também pode usar boletos bancários, transferências bancárias e carteiras virtuais como Pix ou MercadoPago.

 Por fim, lembre-se de apostar com responsabilidade. Entenda os riscos envolvidos na aposta e sempre mantenha a diversão no centro da sua Descubra como depositar na Betano com cartão de crédito experianciar!

Agora que você sabe como depositar na Betano usando seu Cartão de Crédito, estou ansioso para ver onde seus talentos de aposta o levarem. Lembre-se de jogar com sabedoria e aproveite os desafios emocionantes da plataforma.

Vamos abrir mundos!

# **Expanda pontos de conhecimento**

### **Como depositar no Betano usando um cartão de crédito?**

Para realizar seu primeiro depósito no Betano, acesse o site de apostas que aceita cartões de crédito da Betano e realize seu cadastro na plataforma. Após ter o cadastro pronto, acesse a carteira virtual e escolha a opção de depósito com cartão de crédito.

### **Quais são as opções de depósito na Betano?**

As opções de depósito na Betano incluem Pix, boleto bancário, transferência bancária para Itaú, Banco do Brasil, Bradesco, Caixa, Santander, Skrill, Neteller, ecoPayz e Pay4Fun.

### **Como fazer um depósito com Pix na Betano?**

- 1. Entre no site da Betano Brasil e faça login com seus dados.
- 2. Clique na opção "Depositar", no canto superior direito da página.
- 3. Selecione o Pix como método de pagamento.
- 4. Informe o número do seu CPF e o valor que deseja depositar.

### **Dicas importantes ao fazer depósitos na Betano.**

- Certifique-se de verificar os montantes recebidos por todas as suas contas bancárias para confirmar que o depósito foi efetuado com sucesso.
- O tempo de processamento varia de acordo com o método utilizado. O Pix é a opção mais ●rápida, com prazo estimado de 30 minutos, enquanto os pagamentos com boleto ou transferência bancária podem demorar até 2 dias úteis.

# **comentário do comentarista**

Carregador: Olá, sou o administrador do site e estou aqui para comentar sobre seu artigo "Como depositar na Betano com cartão de crédito".

Resumindo o conteúdo da sua Descubra como depositar na Betano com cartão de crédito publicação, você explica detalhadamente como os usuários podem depositar dinheiro em Descubra como depositar na Betano com cartão de crédito suas contas na plataforma Betano utilizando um cartão de crédito. Você ressalta a segurança, conveniência, rapidez e flexibilidade que esse método oferece aos jogadores brasileiros. Além disso, você descreve as vantagens do uso do cartão de crédito para depositar na Betano, como bônus de boas-vindas e promoções exclusivas. Por fim, você dá alguns conselhos sobre depósitos com segurança e compartilha informações sobre as promoções especiais da plataforma.

Sua publicação é bastante útil para novos usuários que estão buscando opções de deposito em Descubra como depositar na Betano com cartão de crédito suas contas na Betano. Apresentar esses detalhes ajuda a garantir que os leitores estejam bem informados sobre as vantagens e considerações ao utilizar um cartão de crédito para depósitos. Além disso, o seu artigo é enriquecido com emojis e palavras-chave relevantes, tornando-o mais atraente visualmente e facilitando a compreensão do assunto pelos leitores.

No entanto, eu recomendaria incluir algumas informações adicionais para melhorar o conteúdo geral da sua Descubra como depositar na Betano com cartão de crédito postagem:

1) Dê detalhes sobre os diferentes métodos de depósito disponíveis na plataforma Betano, além do cartão de crédito. Isso ajudaria os leitores a ter uma noção mais completa das opções que eles têm para depositar em Descubra como depositar na Betano com cartão de crédito suas contas e escolher o método mais adequado para suas necessidades individuais.

2) Inclua uma seção sobre como sacar ganhos da plataforma Betano, não apenas focando nos depósitos. Isso forneceria aos leitores uma visão abrangente do processo de jogo na plataforma e facilitaria a compreensão das etapas necessárias para manter seus fundos seguros e gerenciar suas apostas.

Em conclusão, sua Descubra como depositar na Betano com cartão de crédito publicação é útil para novos usuários que estão procurando informações sobre depósitos com cartões de crédito na plataforma Betano. Ao incorporar as sugestões acima, você pode aprimorar ainda mais o conteúdo e fornecer aos seus leitores uma compreensão abrangente do processo de jogo na plataforma.

Considerando os pontos mencionados anteriormente, eu classificaria seu artigo com um 8/10.

### **Informações do documento:**

Autor: symphonyinn.com Assunto: Descubra como depositar na Betano com cartão de crédito Palavras-chave: **Descubra como depositar na Betano com cartão de crédito - apostador aposta**

Data de lançamento de: 2024-07-30

#### **Referências Bibliográficas:**

- 1. [f12 bet é bom](/pt-br/f12-bet-�-bom-2024-07-30-id-26206.pdf)
- 2. <u>[bet365 depositar pix cai na hora](/pdf/bet365-depositar-pix-cai-na-hora-2024-07-30-id-9462.pdf)</u>
- 3. [bet365 5 euro gratis](/-bet-365-5-euro-gratis-2024-07-30-id-9172.shtml)
- 4. <mark>[betboo üye ol](https://www.dimen.com.br/aid-category-noticias/-bet-boo-�ye-ol-2024-07-30-id-11121.shtml)</mark>